# PC TreeVNC NAT

TreeVNC

### $125716B$  :

# **1 Abstract**

An implementation of Screen sharing system is presented. TreeVNC supports multicasting high resolution PC screen using tree structured network over PCs. Copying costs are distributed instead of the centralized heavy costs on a VNC server. It also possible to change screen server dynamically without changing display cables. TreeVNC is useful in a lecture which contains 40-60 students or small seminar.

We add several improvements on TreeVNC, such as new connection method for supporting NAT, screen change in a separated thread, multiple screen selection, notification of connection errors.

We also show the delay time distribution in real environments

**VNC** 

NAT <sub>extend</sub>

TreeVNC

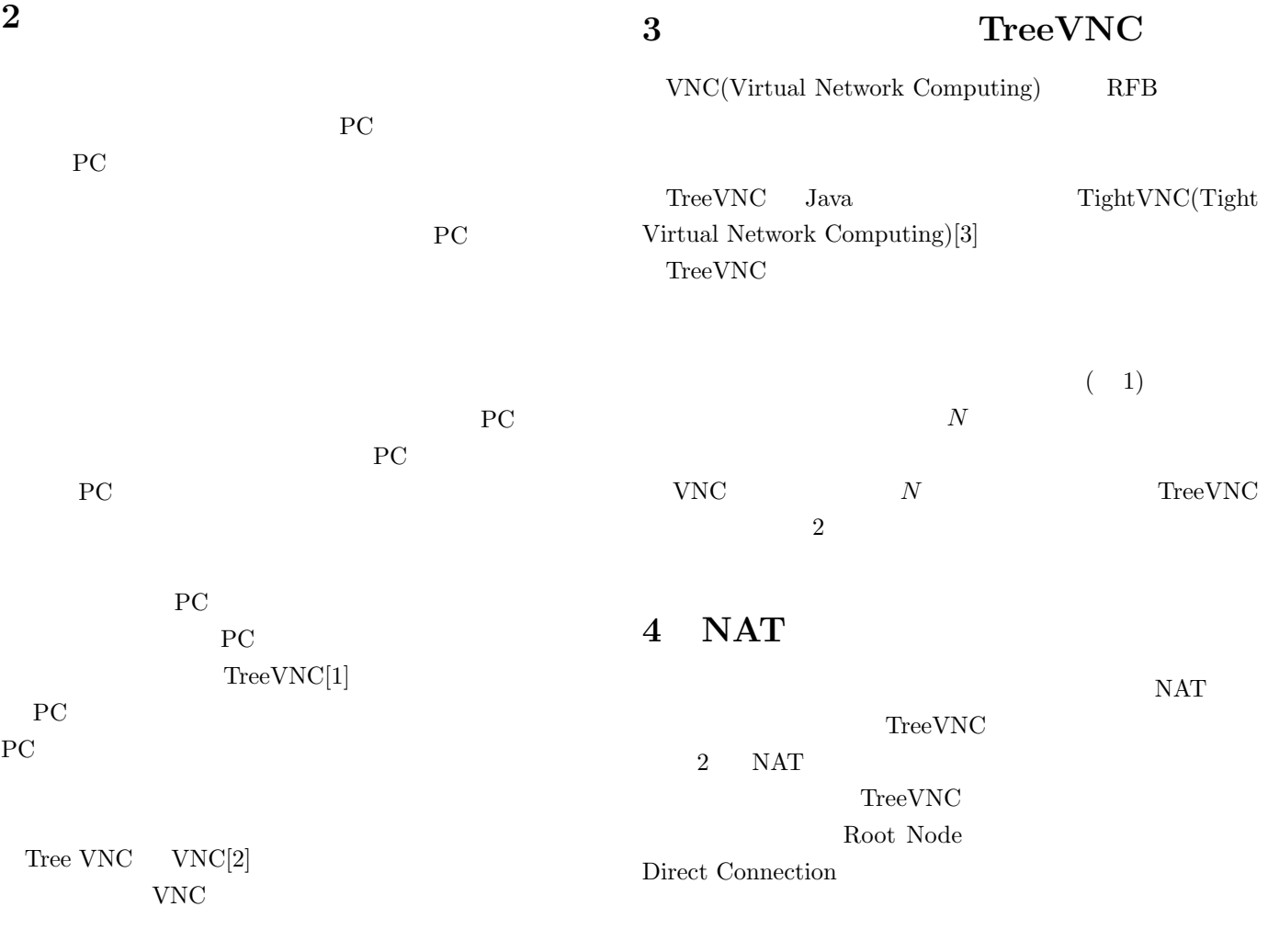

Tree VNC

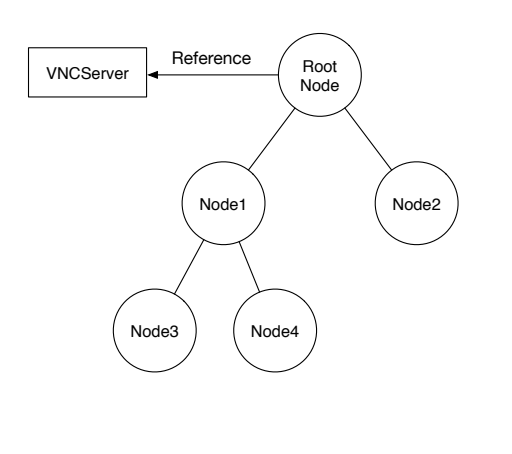

1:  $\blacksquare$ 

Direct Connection Node Root Node Node Node Root Node Root Node Direct Connection Root Node Framebuffer Update Framebuffer Update Root Node Node Framebuffer Update

### NAT STRIP

### Root Node Node1 Node2 Node3 | | Node4 1. Direct connection Tree VNC 1 (network1) Tree VNC 2 (network 2) Root Node Node1 | Node2 Node3 | | Node4 VNCServer  $\leftarrow \left( \begin{array}{c} \text{Root} \\ \text{Node} \end{array} \right)$  2. Framebuffer Update **6** and **6** and **6** and **6** and **6**  $VNC$

2: Node

## ${\tt SERVER\_CHANGE\_REQUEST}$

VNC <sub>two seconds</sub> variable variable variable variable variable variable variable variable variable variable variable variable variable variable variable variable variable variable variable variable variable variable variab

画面配信側の PC がマルチディスプレイの場合、 VNC

TreeVNC

**7** クライアントへのエラー通知

TreeVNC

Root Node

Root Node VNC FRAMEBUFFER UPDATE REPLY  $VNC$ FRAMEBUFFER UPDATE

Root Node

3 Display1

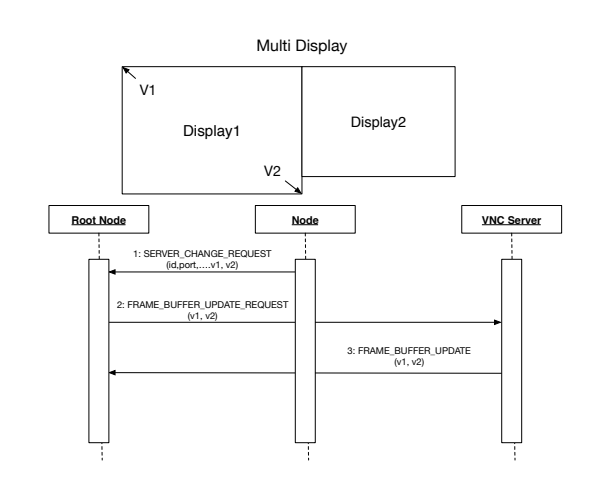

 $3:$ 

**5**  $\overline{\phantom{a}}$ 

#### ERROR ANNOUNCE

2 Node3

ERROR ANNOUNCE

Root Node

#### Node  $\Box$

Node Nuber

Node Number Node

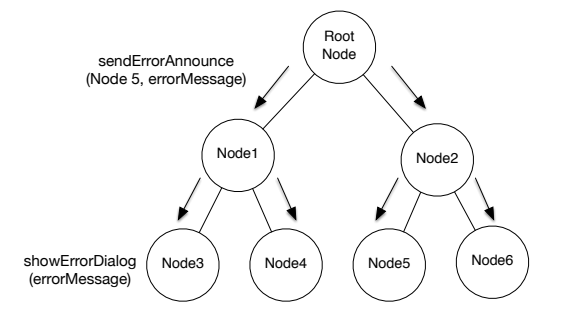

4: ERROR\_ANNOUNCE

# 8 TreeVNC

**9 a**  $\overline{\phantom{a}}$ 

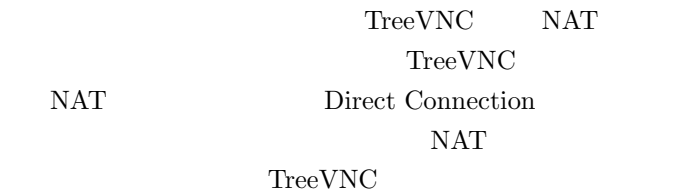

# **10**

Direct Connection NAT TreeVNC  $1$ うともとは、ことが出来ない。  $NAT$ 

[1] Yu TANINARI and Nobuyasu OSHIRO and Shinji KONO. Vnc

2011.

- [2] RICHARDSON, T., STAFFORD-FRASER, Q., WOOD, K. R., AND HOPPER,. A. virtual network computing, jan 1998.
- [3] TightVNC Software. http://www.tightvnc.com.
- [4] RICHARDSON, T., AND LEVINE, J. The remote framebuffer protocol. rfc 6143, mar 2011.
- [5] LOUP GAILLY, J., AND ADLER, M. zlib: A massively spiffy yet delicately unobtrusive compression library. http://zlib.net.
- [6] Surendar Chandra, Jacob T. Biehl, John Boreczky, Scott Carter, Lawrence A. Rowe. Understanding screen contents for building a high performance, real time screen sharing system. *ACM Multimedia*, Oct 2012.
- [7] Yu TANINARI and Nobuyasu OSHIRO and Shinji KONO. Vnc

開発. 情報処理学会システムソフトウェアとオペレーティ

### $(OS)$ , may 2012.

[8] Tatsuki IHA and Shinji KONO. lan pc treevnc . 57 , jan 2016.

 $28$  , sep